Title stata.com

**graph drop** — Drop graphs from memory

Description Quick start Menu Syntax Remarks and examples Also see

## **Description**

graph drop *name* drops (discards) the specified graphs from memory and closes any associated Graph windows.

graph drop \_all drops all graphs from memory and closes all associated Graph windows.

#### **Quick start**

```
Drop mygraph1 from memory graph drop mygraph1
```

Drop mygraph2 and mygraph3 from memory graph drop mygraph2 mygraph3

Drop all graphs from memory graph drop \_all

Drop all graphs starting with p from memory graph drop p\*

Same as above, but also drop mygraph3 from memory graph drop p\* mygraph3

### Menu

Graphics > Manage graphs > Drop graphs

# **Syntax**

Drop named graphs from memory

```
graph drop name [name [...]]
```

Drop all graphs from memory

```
graph drop _all
```

name is the name of a graph currently in memory or the partial name of a graph in memory with the ? and \* wildcard characters.

2

### Remarks and examples

stata.com

See [G-2] graph manipulation for an introduction to the graph manipulation commands.

Remarks are presented under the following headings:

Typical use Relationship between graph drop \_all and discard Erasing graphs on disk

### Typical use

Graphs contain the data they display, so when datasets are large, graphs can consume much memory. graph drop frees that memory. Graph is the name of a graph when you do not specify otherwise.

```
. graph twoway scatter faminc educ, ms(p). . . .. graph drop Graph
```

We often use graphs in memory to prepare the pieces for graph combine:

```
graph ..., ... name(p1)
graph ..., ... name(p2)
graph ..., ... name(p3)
graph combine p1 p2 p3, ... saving(result, replace)
graph drop _all
```

### Relationship between graph drop \_all and discard

The discard command performs graph drop \_all and more:

- discard eliminates prior estimation results and automatically loaded programs and thereby frees even more memory.
- 2. discard closes any open dialog boxes and thereby frees even more memory.

We nearly always type discard in preference to graph drop \_all if only because discard has fewer characters. The exception to that is when we have fit a model and still plan on redisplaying prior results, performing tests on that model, or referring to \_b[], \_se[], etc.

See [P] discard for a description of the discard command.

### Erasing graphs on disk

graph drop is not used to erase .gph files; instead, use Stata's standard erase command:

```
. erase matfile.gph
```

### Also see

```
[G-2] graph close — Close Graph windows[G-2] graph manipulation — Graph manipulation commands
```

- [D] erase Erase a disk file
- [P] **discard** Drop automatically loaded programs

Stata, Stata Press, and Mata are registered trademarks of StataCorp LLC. Stata and Stata Press are registered trademarks with the World Intellectual Property Organization of the United Nations. StataNow and NetCourseNow are trademarks of StataCorp LLC. Other brand and product names are registered trademarks or trademarks of their respective companies. Copyright © 1985-2023 StataCorp LLC, College Station, TX, USA. All rights reserved.

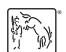

For suggested citations, see the FAQ on citing Stata documentation.